## **University of Washington Computer Programming I**

**Lecture 3: Variables, Values, and Types**

 $C-1$ 

 $C$ -2000 UW CSE C-2 **Overview Concepts this lecture: Variables Declarations Identifiers and Reserved Words Types Expressions Assignment statement Variable initialization**

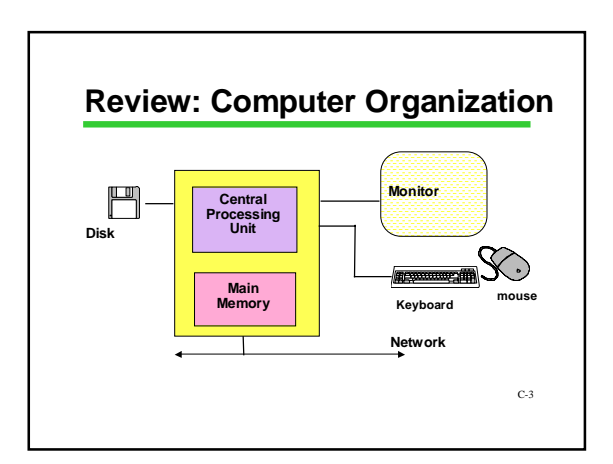

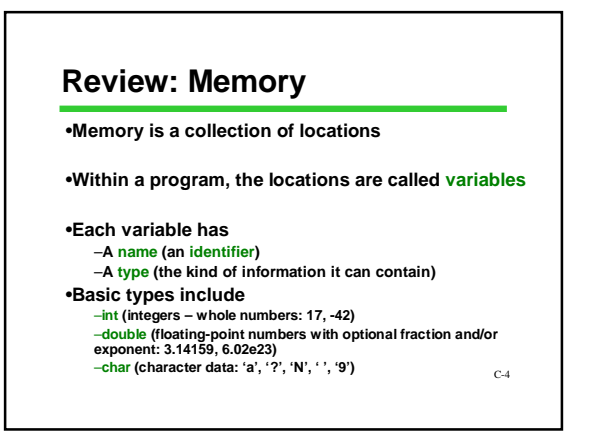

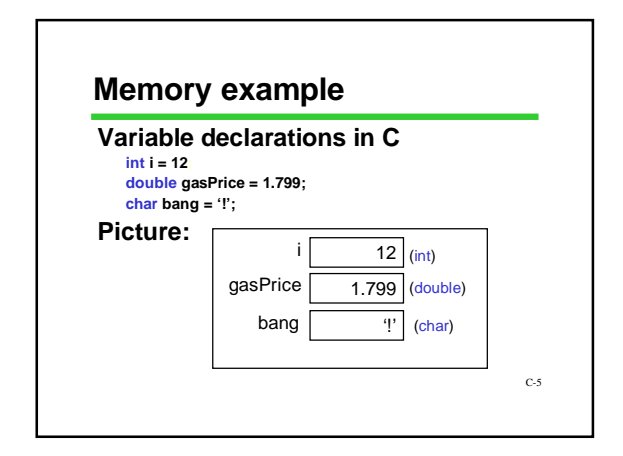

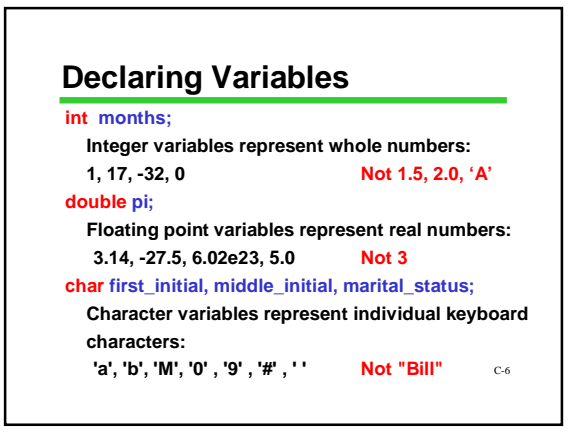

### **Variable Names**

**"Identifiers" are names for things in a program for examples, names of variables In C, identifiers follow certain rules:** •**use letters, numerals, and underscore ( \_ )** •**do not begin with a numeral** •**cannot be "reserved words"** •**are "case-sensitive"** •**can be arbitrarily long but...** *Style point: Good choices for identifiers can be extremely helpful in understanding programs* **Often useful: noun or noun phrase describing variable contents**

 $C-7$ 

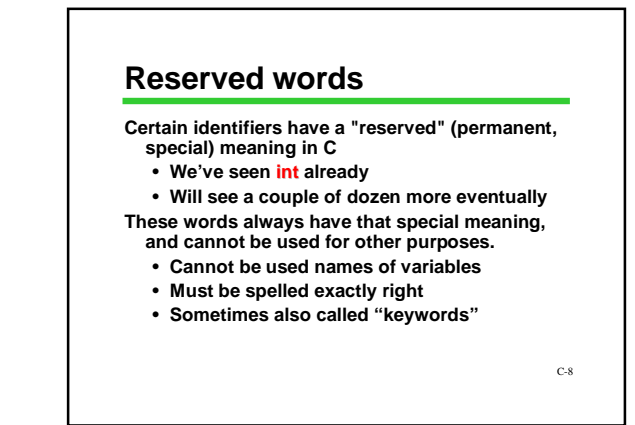

#### **Under the Hood**

**All information in the CPU or memory is actually a series of 'bits': 1's and 0's**

**Known as 'binary' data**

**Amazingly, all kinds of data can be represented in binary: numbers, letters, sounds, pictures, etc. The type of a variable specifies how the bits are** 

**interpreted**

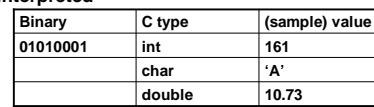

C-9 **Normally we ignore the underlying bits and work with C types**

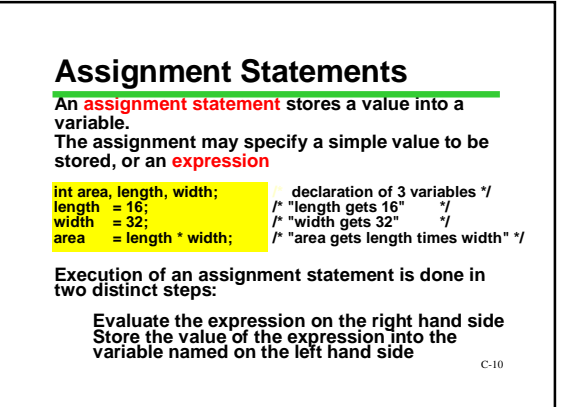

# *my\_age = my\_age+1*

This is a "statement", not an equation. Is there<br>a difference?<br>The same variable may appear on <u>both</u> sides of<br>an assignment statement

*my\_age = my\_age + 1 ; balance = balance + deposit ;*

**The old value of the variable is used to compute the value of the expression, before the variable is changed.**  *You wouldn't do this in algebra!*

C-11

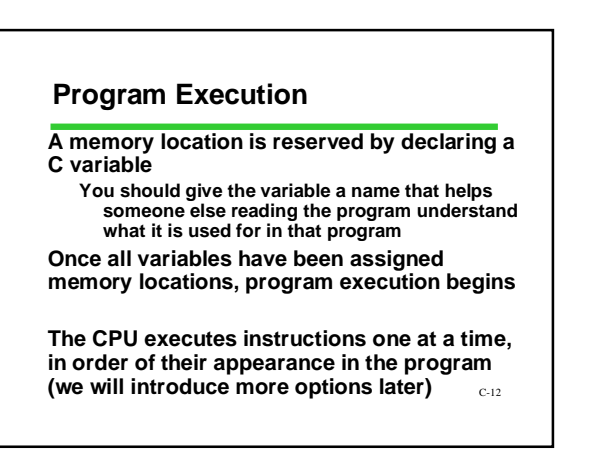

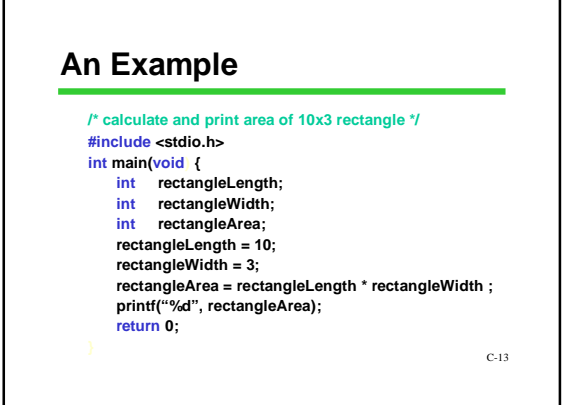

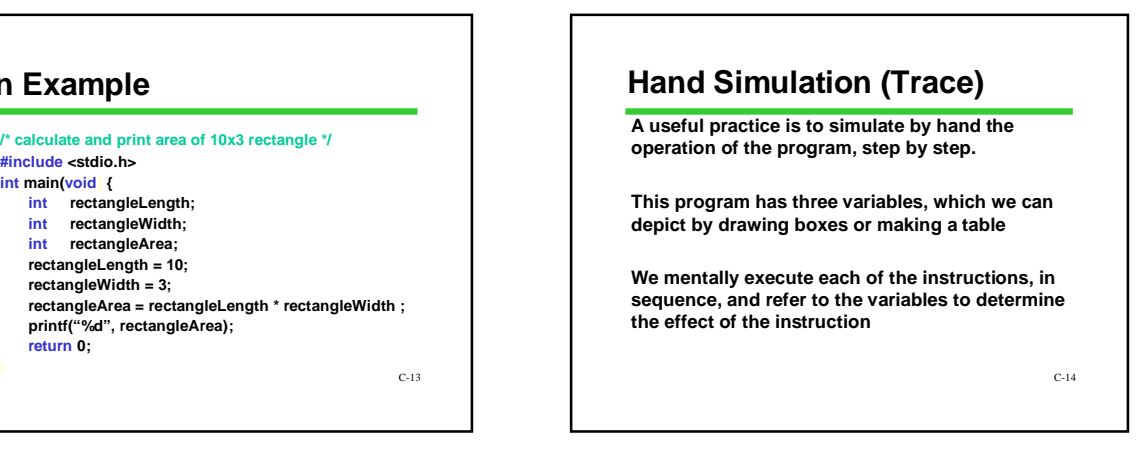

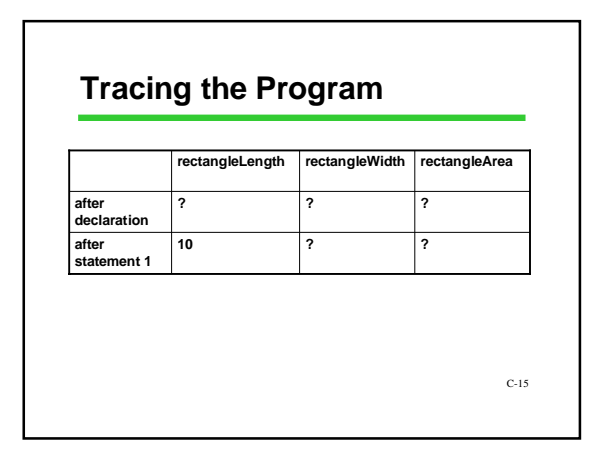

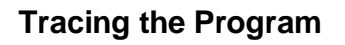

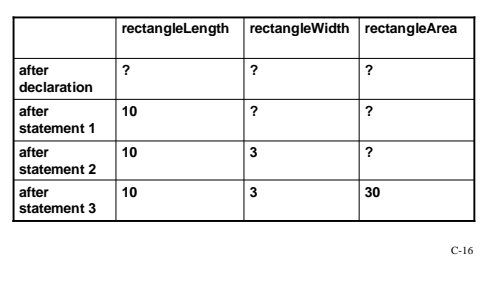

## **Initializing Variables**

**Initialization means giving something a value for the first time.**

**Anything which changes the value of a variable is a potential way of initializing it. For now, that means assignment statement**

C-17

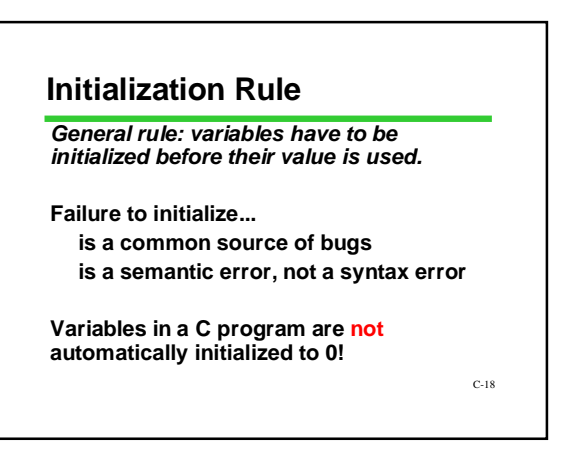

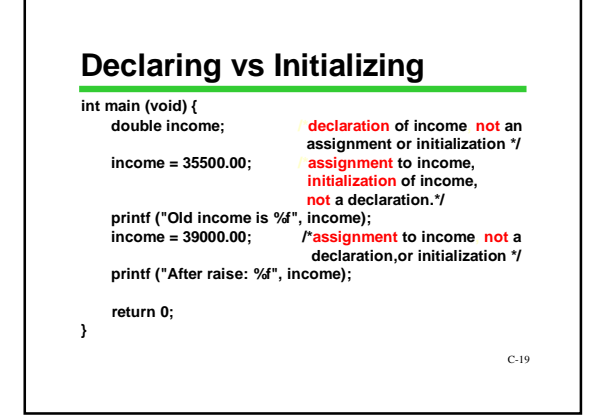

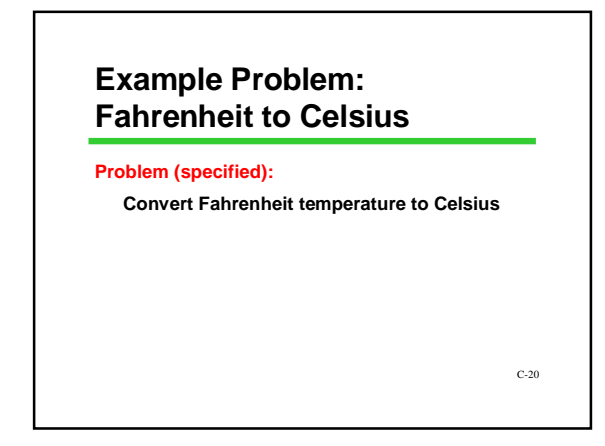

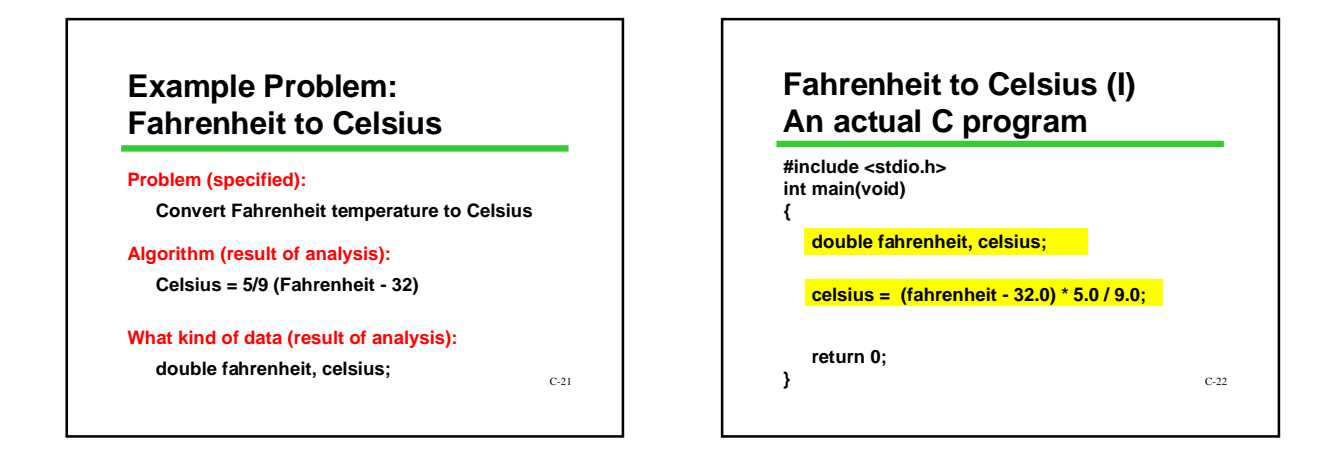

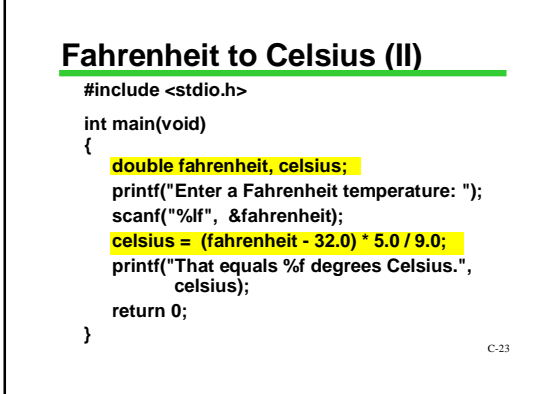

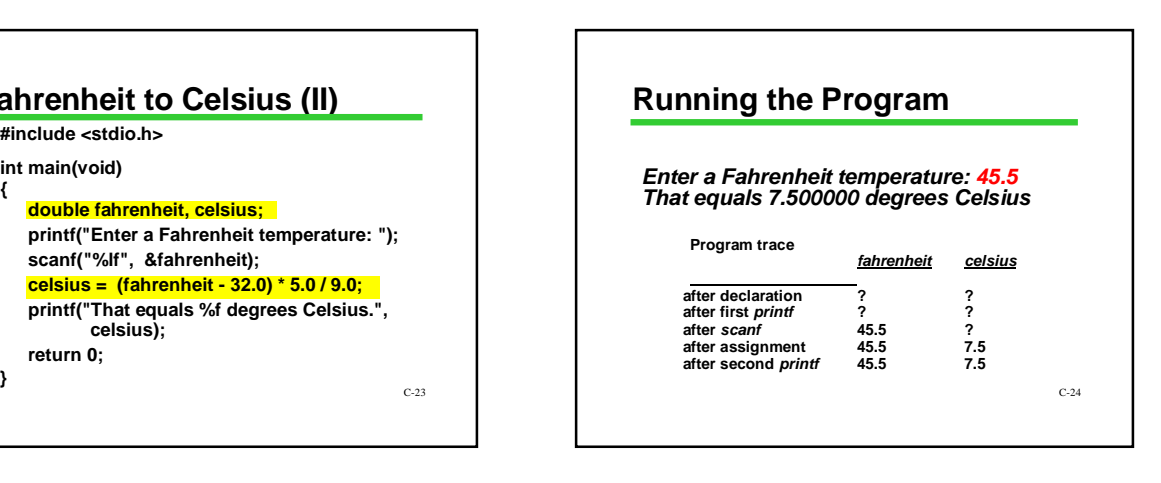

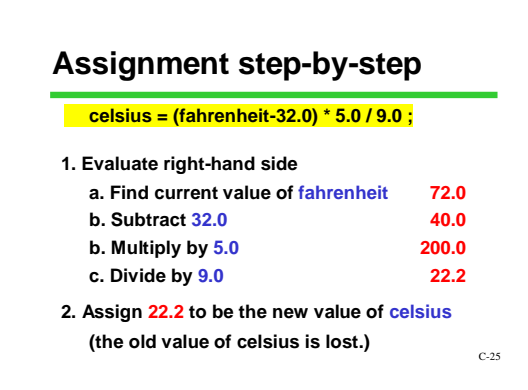

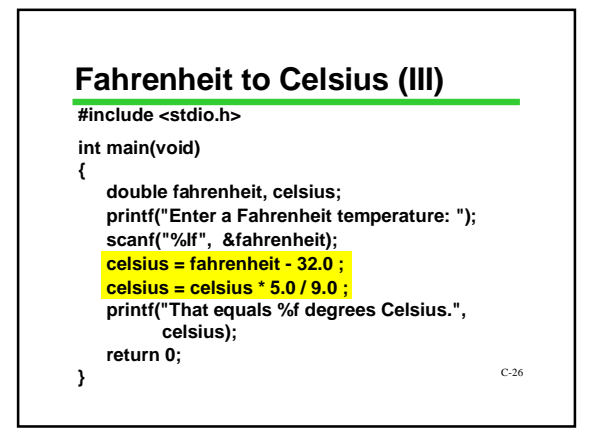

## **Does Terminology Matter?**

**Lots of new terminology today!** 

- **"variable", "reserved word",**
- **"initialization", "declaration", "statement", "assignment", etc., etc.**

**You can write a complicated program without using these words**

**But you can't talk about your programs without them!**

**Learn the exact terminology as you go, and get in the habit of using it.**

C-27

### **Next Lecture: Expressions**

**Each lecture builds on the previous ones, so... be sure you're solid with this material before going on!**

C-28